# **Web app AAI Integration**

How to integrate web applications with AAI in general?

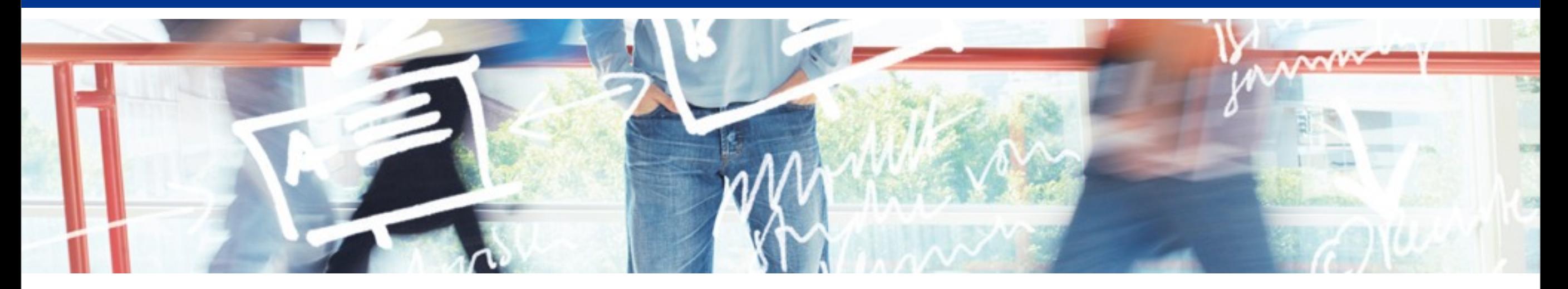

# SWITCH **Serving Swiss Universities**

Lukas Hämmerle [lukas.haemmerle@switch.ch](mailto:lukas.haemmerle@switch.ch)

Zurich, 8. February 2009

Montag, 8. Februar 2010 6

# **Goal of this presentation**

- 1. List the general requirements for integrating AAI into a general web application (not SAP-specific)
- 2. Out-line what "AAI Integration" means and involves
- 3. Describe some technical aspects of the integration

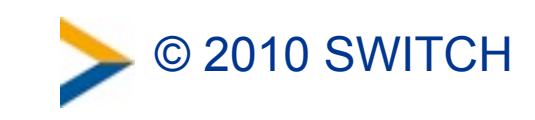

# **Some Terminology**

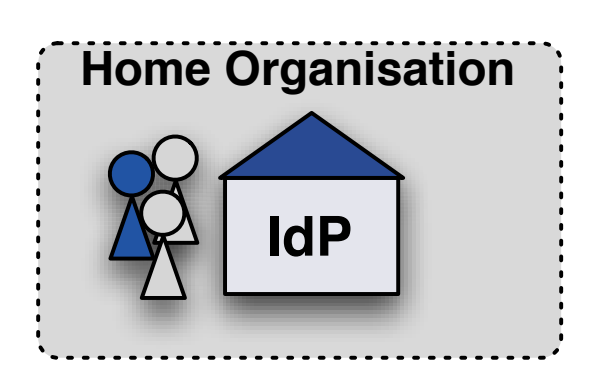

#### **Home Organisation**

Operates an <u>Identity Provider</u> that authenticates a user and asserts identity information about this user in form of SAML assertions

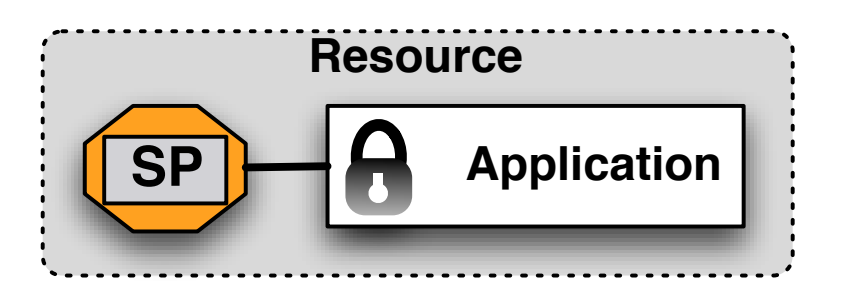

#### **Resource**

Consists of Service Provider that protects one or more web-applications by enforcing authentication. Provides SAML identity assertions in form of attributes to the application(s).

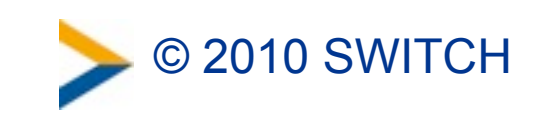

# **The Advantages of AAI**

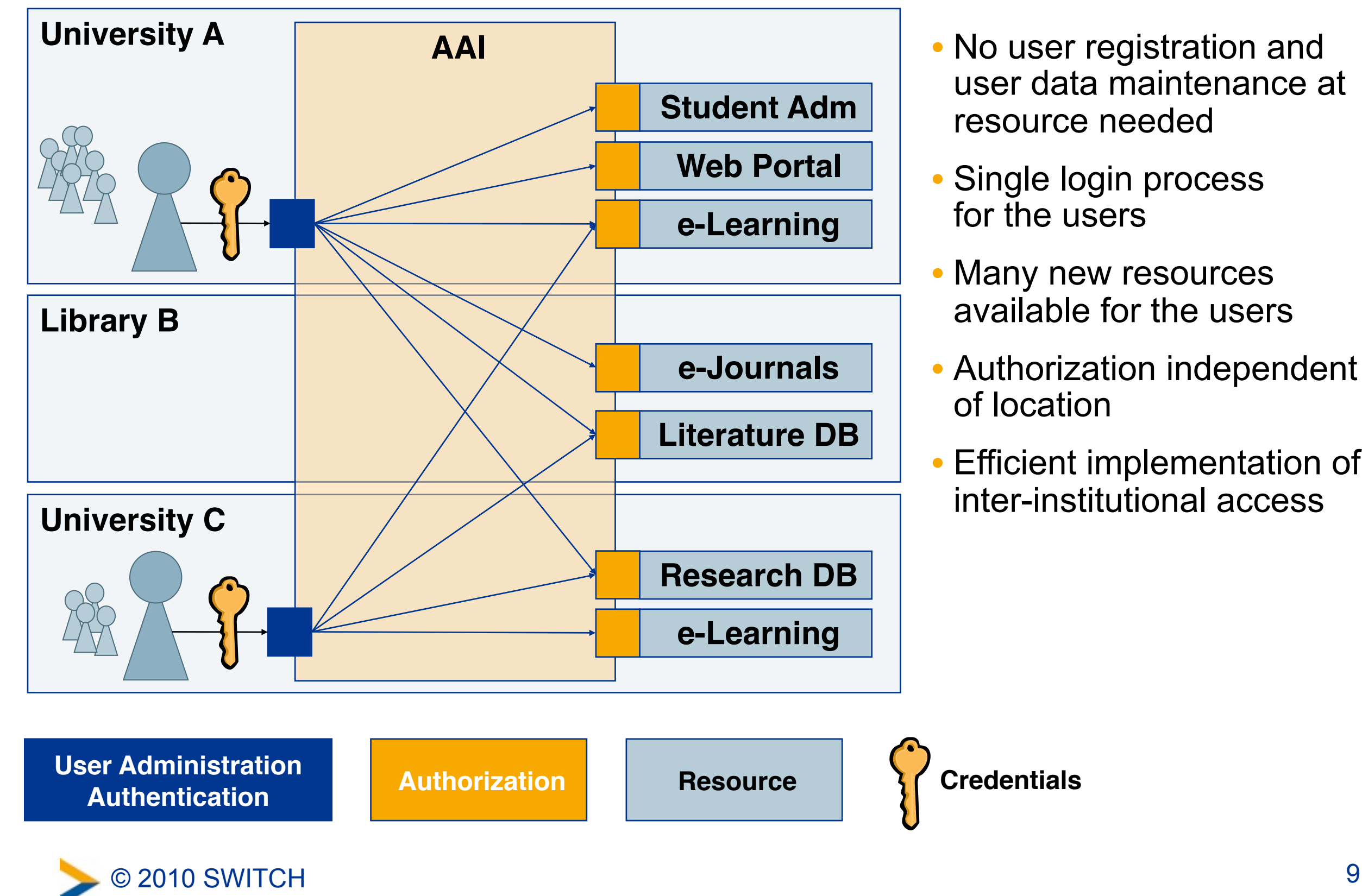

- No user registration and user data maintenance at resource needed
- Single login process for the users
- Many new resources available for the users
- Authorization independent of location
- Efficient implementation of inter-institutional access

# **Shibboleth - The Software Behind AAI**

- Open Source developed by
- Word **Shibboleth** was used to identify members of a group
- Based on Security Assertion Markup Language (SAML)
- Internationally used (mostly in academic sector)

<http://shibboleth.internet2.edu>

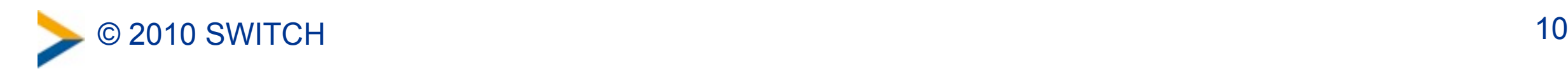

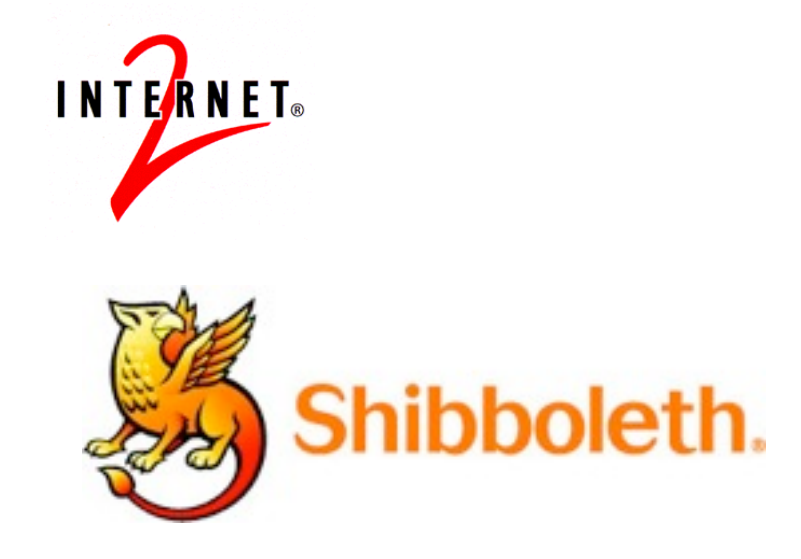

### **AAI - Authentication and Authorization Infrastructure**

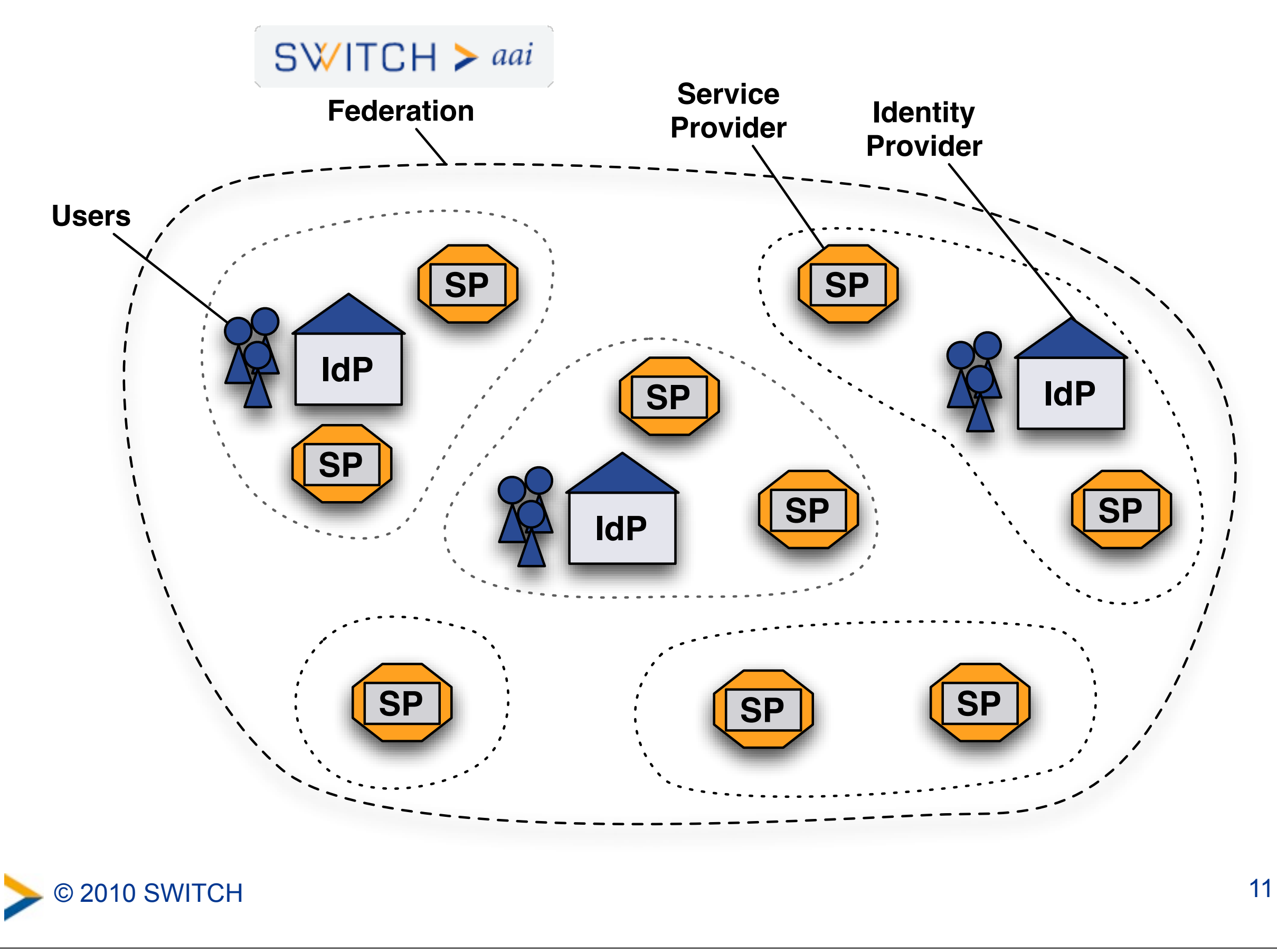

# **Shibboleth – The components**

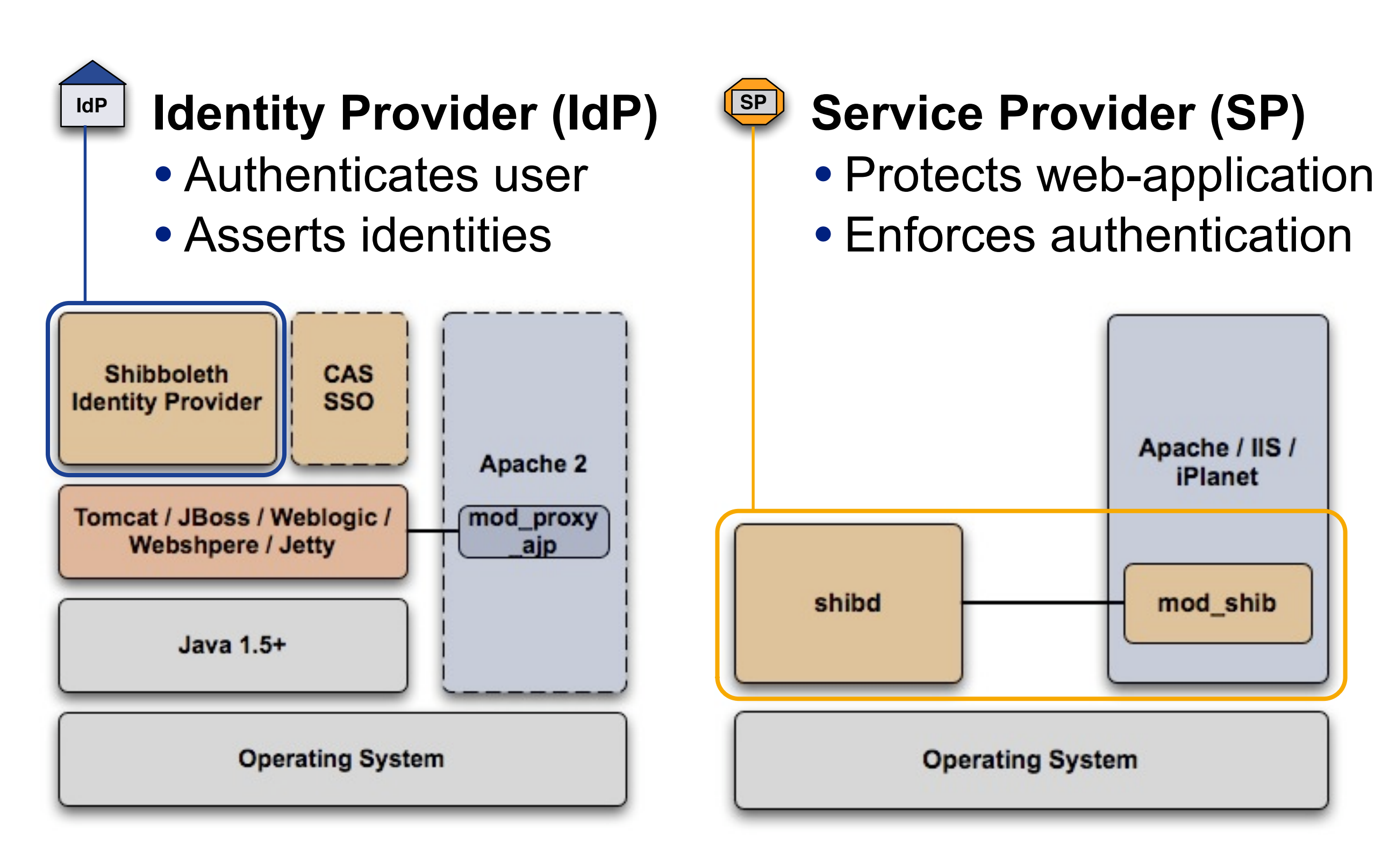

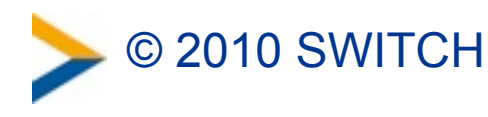

# **Shibboleth Service Provider for Apache/IIS**

• Runs on: Linux, Solaris, Windows, Mac OS X, FreeBSD, …

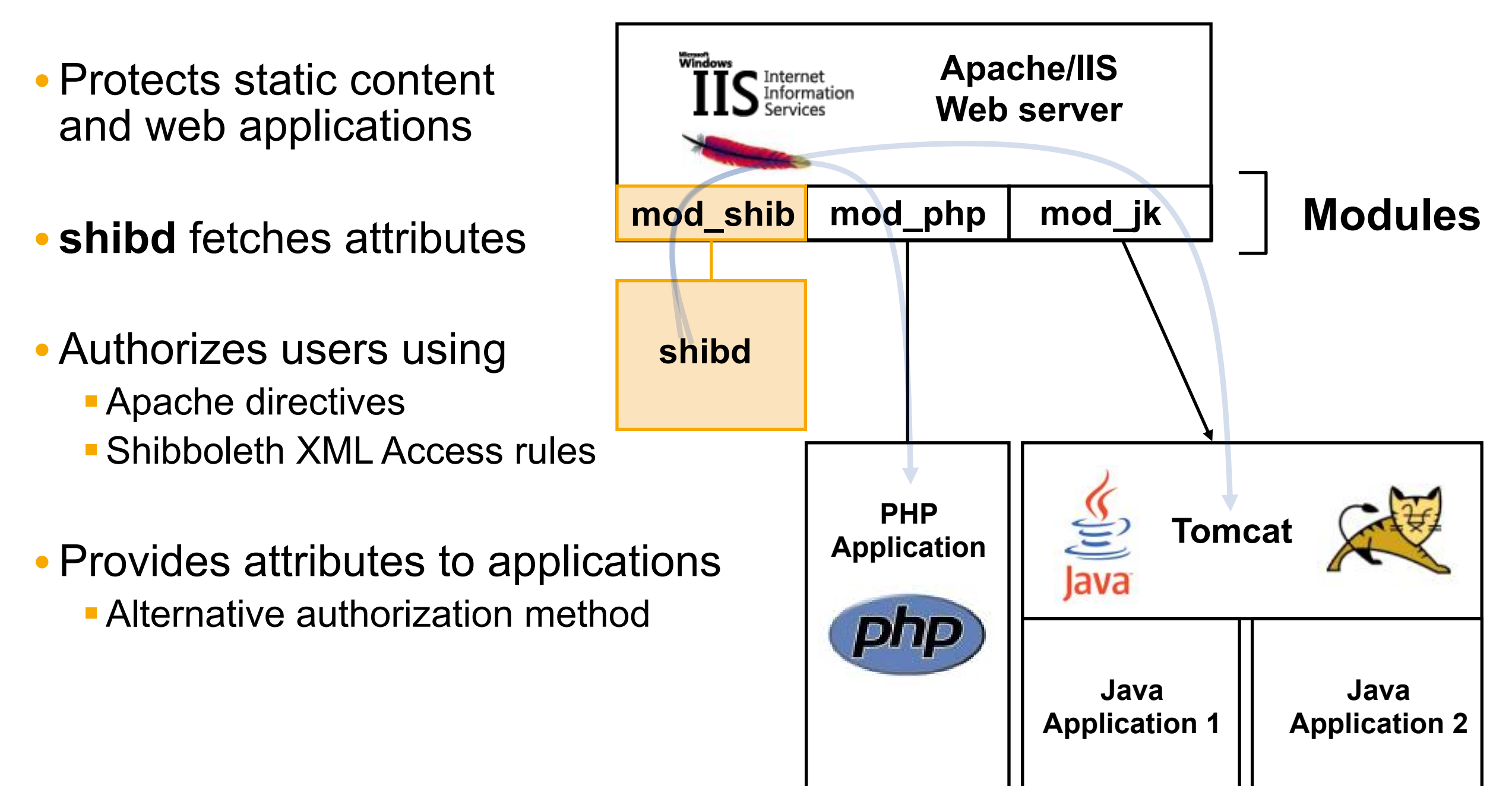

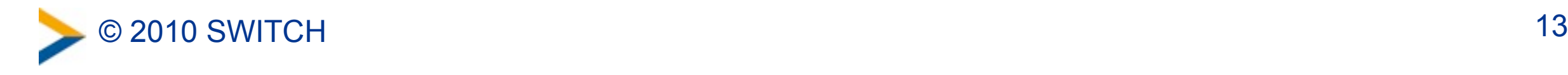

# **Login Procedure from User's View**

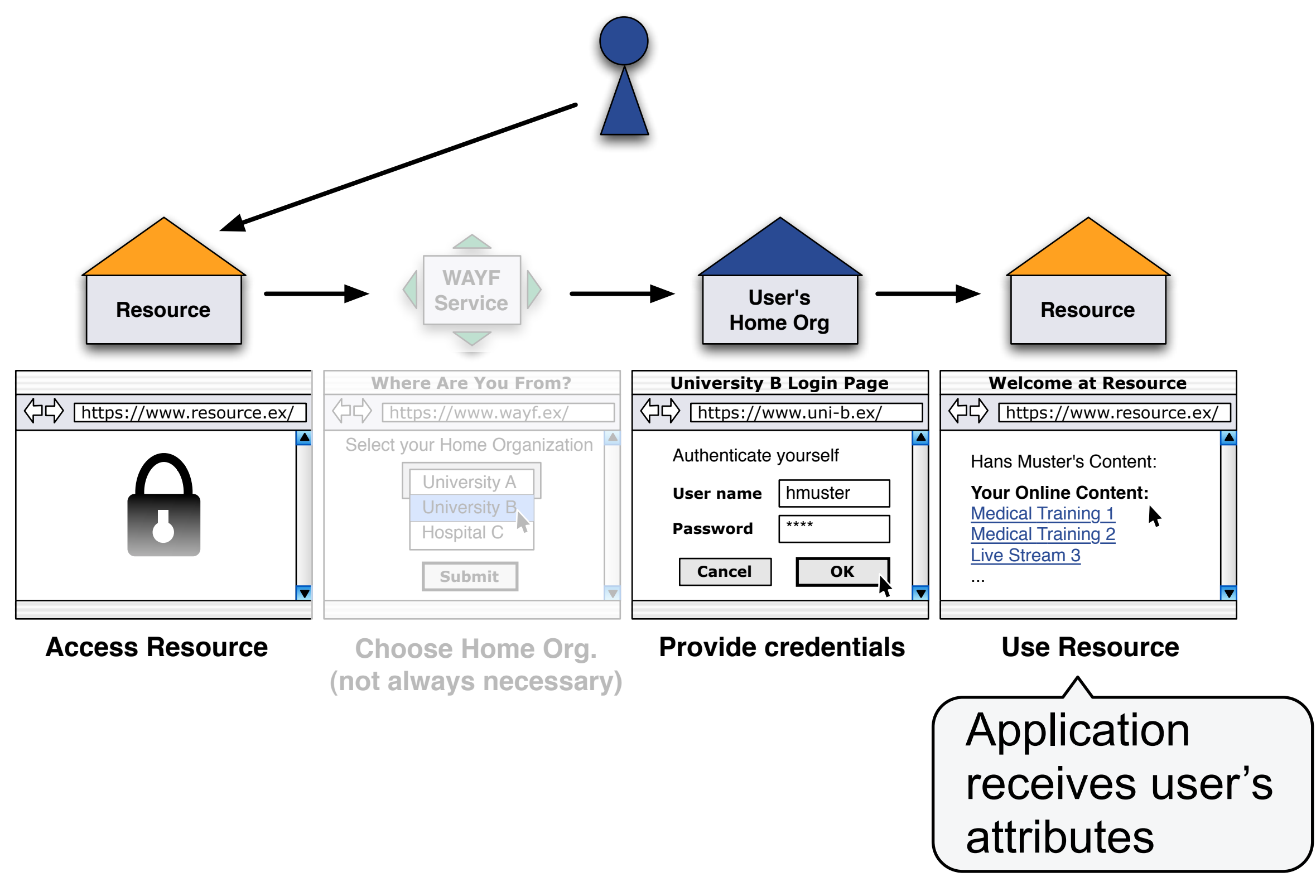

![](_page_8_Picture_2.jpeg)

# **How to Use AAI Attributes in Application**

On Shibboleth-protected pages, user attributes can be directly read from web server environment.

```
PHP
```

```
$email = $_SERVER['Shib-InetOrgPerson-mail'];
```

```
Perl
```

```
$email =$ENV{'Shib-InetOrgPerson-mail'};
```
**Java**

```
String email = "";
email = request.getHeader("Shib-InetOrgPerson-mail");
```
![](_page_9_Picture_8.jpeg)

# **Attributes That Are Available in AAI**

#### **Personal**

**Unique Identifier Surname Given name E-mail**

**User ID Matriculation number Employee number Address(es) Phone number(s) Preferred language Date of birth Gender**

#### **Group Membership**

**Home Organization Name Home Organization Type Affiliation**

**Study branch Study level Staff category Group membership Organization Path Organizational Unit Path** Implementation of Attributes

- **E** Mandatory
- **Execommended or optional**

Based on

- **E** eduPerson Attributes
- **· "Schweizerisches** Hochschulinformationssystem" (SHIS)

NO password (in general)

#### http://www.switch.ch/aai/attributes

![](_page_10_Picture_15.jpeg)

# **Some Already Shibbolized Applications**

![](_page_11_Picture_227.jpeg)

#### More up-to-date and comprehensive list:

#### **<https://spaces.internet2.edu/display/SHIB2/ShibEnabled>**

![](_page_11_Picture_4.jpeg)

# **Questions to Consider Before Integration**

### **Feasibility**

- Can I modify the application logic/code at all?
- Is the application open source or is there an API?

### **Level of Integration**

- How much shall be integrated?
- Authentication? Authorization? Enrollment? Logout? De-provisioning?

### **Sustainability**

- Can changes be included in official source tree?
- What happens after version 1.0 or in cases of bugs?

![](_page_12_Picture_10.jpeg)

# **Levels of Integration**

#### **How deep shall the integration go?**

- 1. Authentication
- 2. Registration/Provisioning
- 3. Enrollment
- 4. (Single) Logout
- 5. Account Deletion/De-provisioning

![](_page_13_Picture_7.jpeg)

# **1. Authentication**

### • **Simple case:**

Application relies on external session management like HTTP Basic Auth. Shibboleth can then set the REMOTE\_USER header variable with an AAI attribute. (This is one of the presented approaches for SAP)

#### • **More complex case:**

Application uses it's own session management. Application code must be extended to set up application session using AAI attributes.

Examples: Almost all e-learning applications

![](_page_14_Picture_6.jpeg)

# **2. Registration/Provisioning**

- Create a user entry within the application based on AAI attributes the first time a user accesses the application.
- Update user data using AAI attributes
- Available already in quite some web applications: Moodle, BSCW, ILIAS, ...

![](_page_15_Picture_61.jpeg)

![](_page_15_Picture_5.jpeg)

# **3. (Auto-) Enrollment**

• Assign a user privileges or roles based on attributes

- Not available in many web applications yet: Available e.g. in ILIAS (see next slide)
- Should become more common in the future with the establishment of Virtual Organizations (VO)

![](_page_16_Picture_4.jpeg)

# **(Auto-) Enrollment Example (ILIAS)**

![](_page_17_Picture_19.jpeg)

# **4. (Single) Logout**

• Single-Log-In is "easy" but what about logout?

![](_page_18_Picture_2.jpeg)

- Only concerns applications with own session management
- Logout implemented in Moodle, ILIAS and a few other web applications but support in Identity Provider still missing.
- **"Inedible cookies, sticky sessions and false hopes"** [http://switch.ch/export/sites/default/uni/security/aai/event/](http://www.switch.ch/export/sites/default/uni/security/aai/event/aai-info-day-2009/slides/AAI-ID09-51-SLO.pdf) [aai-info-day-2009/slides/AAI-ID09-51-SLO.pdf](http://www.switch.ch/export/sites/default/uni/security/aai/event/aai-info-day-2009/slides/AAI-ID09-51-SLO.pdf)

![](_page_18_Picture_6.jpeg)

# **5. Account Deletion/De-Provisioning**

• How to get rid of user entries of users who left an organization on application side?

![](_page_19_Picture_2.jpeg)

• No solution in production yet! **"How to find and kill zombie users"** [http://switch.ch/aai/support/presentations/opcom-200909/](http://www.switch.ch/aai/support/presentations/opcom-200909/AAI-OpCom-Account-Checking.pdf) [AAI-OpCom-Account-Checking.pdf](http://www.switch.ch/aai/support/presentations/opcom-200909/AAI-OpCom-Account-Checking.pdf)

![](_page_19_Picture_4.jpeg)

# **Technical Integration Issues**

- **Login name vs user name vs screen name** Sometimes no attribute can be used as username
	- Generate screen name (e.g. ILIAS) or ask user for one (e.g. OLAT)

#### **• Password is not available as attribute**

• Generate random password. Won't be used in general.

### **• Related Non-Web services are not (yet) Shib-enabled**

• Provide way for user to set password for that service

#### **• Federation-specific attribute names and values**

- Provide mapping between Shibboleth and application attributes
- Provide hook or API to do conversion/transformation

![](_page_20_Picture_10.jpeg)

# **Short Summary for Developers**

- **Shibboleth works with anything running behind Apache/IIS** CGI, PHP, Perl, Python, Java (via Tomcat), .Net, Ruby, ...
- **Shibboleth enforces authentication and authorization**  Files, Directories, Sub-Directories, Locations
- **Shibboleth attributes available in web server environment** No API or library is needed to read them.

![](_page_21_Picture_4.jpeg)